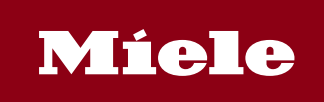

# **Miele DataDiary App**

Im Alltag vieler Praxen spart die Miele-App "DataDiary" Zeit bei der Dokumentation der Aufbereitungsprozesse. Jetzt können auch die neuen Cube-Sterilisatoren ihre Daten kabellos auf Tablets übertragen. Die App empfängt Prozessdaten automatisch von den Reinigungs- und Desinfektionsgeräten PG 858x und PG 859x sowie den Kleinsterilisatoren CUBE und CUBE X und ermöglicht die Protokollerstellung per App am Tablet-Computer – ohne Kabel, USB-Stick oder sonstige Zwischenschritte. Die praktische Lösung unterstützt nun bis zu neun Miele-Geräte über ein WLAN-Netzwerk in den Praxisräumen.

#### **DataDiary bietet:**

• Einfach zu handhabende Plug & Play-Lösung für Reinigungs- und Desinfektionsgeräte vom Typ PG 858x und PG 859x und für Kleinsterilisatoren CUBE und CUBE X

- Plug & Play: Automatische Geräteerkennung im Netzwerk
- Einfache Handhabung: Dashboard mit klarer Benutzerführung
- Sichere kabellose Datenübertragung per WLAN (WPA2) zwischen Miele Gerät und Tablet-Computer
- WLAN-Verbindung einfach einzurichten mit SSID (Service Set Identifier) und Passwort
- Protokollerstellung im PDF-Format
- Benutzerauthentifizierung per NFC-Tag oder User-ID/Passwort
- Modernes User Interface für Android Endgeräte ab 7" Displaygröße (mind. 1280 x 800 Pixel)

### **Berechtigungen**

Diese App kann auf Folgendes zugreifen:

## **Standort**

- Ungefährer Standort (netzwerkbasiert)
- Genauer Standort (GPS- und netzwerkbasiert)

### Fotos/Medien/Dateien

- USB-Speicherinhalte lesen
- USB-Speicherinhalte ändern oder löschen

### Speicher

- USB-Speicherinhalte lesen
- USB-Speicherinhalte ändern oder löschen

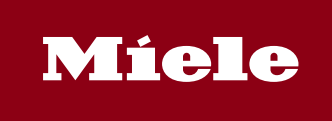

# **Miele DataDiary App**

#### WLAN-Verbindungsinformationen

• WLAN-Verbindungen abrufen

## Sonstiges

- WLAN-Verbindungen herstellen und trennen
- Zugriff auf alle Netzwerke
- Nahfeldkommunikation steuern
- Ruhezustand deaktivieren"

### **Systemvoraussetzungen**

- Android 10 oder höher
- Android Endgerät ab 7" Displaygröße (mind. 1280 x 800 Pixel)